AXIES/日本IMS協会 アンカンファレンス 2018 2018年8月29日(水) 09:00〜12:30 @内田洋行新川オフィス

### WebAPI時代の Webアプリやコンテンツの作成法 【本コンテンツは発表後に内容をまとめて作成したものです。】

### [熊本大学](http://www.kumamoto-u.ac.jp/) 中野 裕司

所属・専任: [総合情報統括センター,](http://www.cc.kumamoto-u.ac.jp/) [教授システム学専攻](http://www.gsis.kumamoto-u.ac.jp/)

兼任・兼担: 数授システム学研究センター(RCiS), [eラーニング推進室](http://www.ield.kumamoto-u.ac.jp/),

[情報電気電子工学専攻,](http://www.gsst.kumamoto-u.ac.jp/) [大学情報分析室](http://www.kumamoto-u.ac.jp/kenkyuu)

**Kumamoto University** QCIS 教授システム学研究センター

### WebAPI、HTML5により、どこまでもリッチ QCYS なコンテンツが作成可能に **Kumamoto University**

- WebAPI、HTML5により拡がる可能性
	- 様々なデータが様々なサイトからリアルタイムで取得可能に
	- ブラウザでは難しい処理をサーバで行い結果のみブラウザに渡すことも可能に
	- 遠隔装置の制御やデータ取得も可能に
	- グラフィックスを含めて、アプリケーションレベルのGUIが利用可能に
- ブラウザ上でデスクトップアプリケーションレベルの機能が実現可能に
	- コンテンツ(ドキュメント)と共存できる
	- シミュレーションや現在のデータ、遠隔の実験装置の操作等々を、通常のhtmlコ ンテンツの中に埋め込める
- しかし、作成は容易ではない
	- 適切なライブラリを見つけ、javascript、cssによるプログラミングが必要
	- html, javascript, cssの同時編集
- なにか、よい開発環境がないものか?

AXIES/日本IMS協会 アンカンファレンス 2018 2 / 6

## Web APIの可能性を示す例 (大したものではないですが)

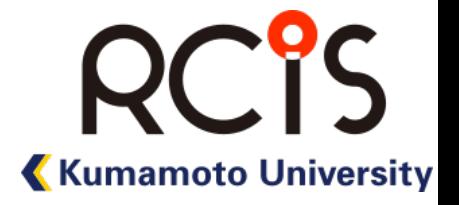

### ■ ブラウザから2つのサイトのWebAPIにアクセスし、マッシュアップ

- 1つめ:県と日を指定して天気予報を取得
- 2つめ: 1つめで取得した緯度経度を指定して日の出と日の入りの時刻を取得

<http://plnkr.co/edit/jEnVkK06K77PrRgsjZgf?p=preview>

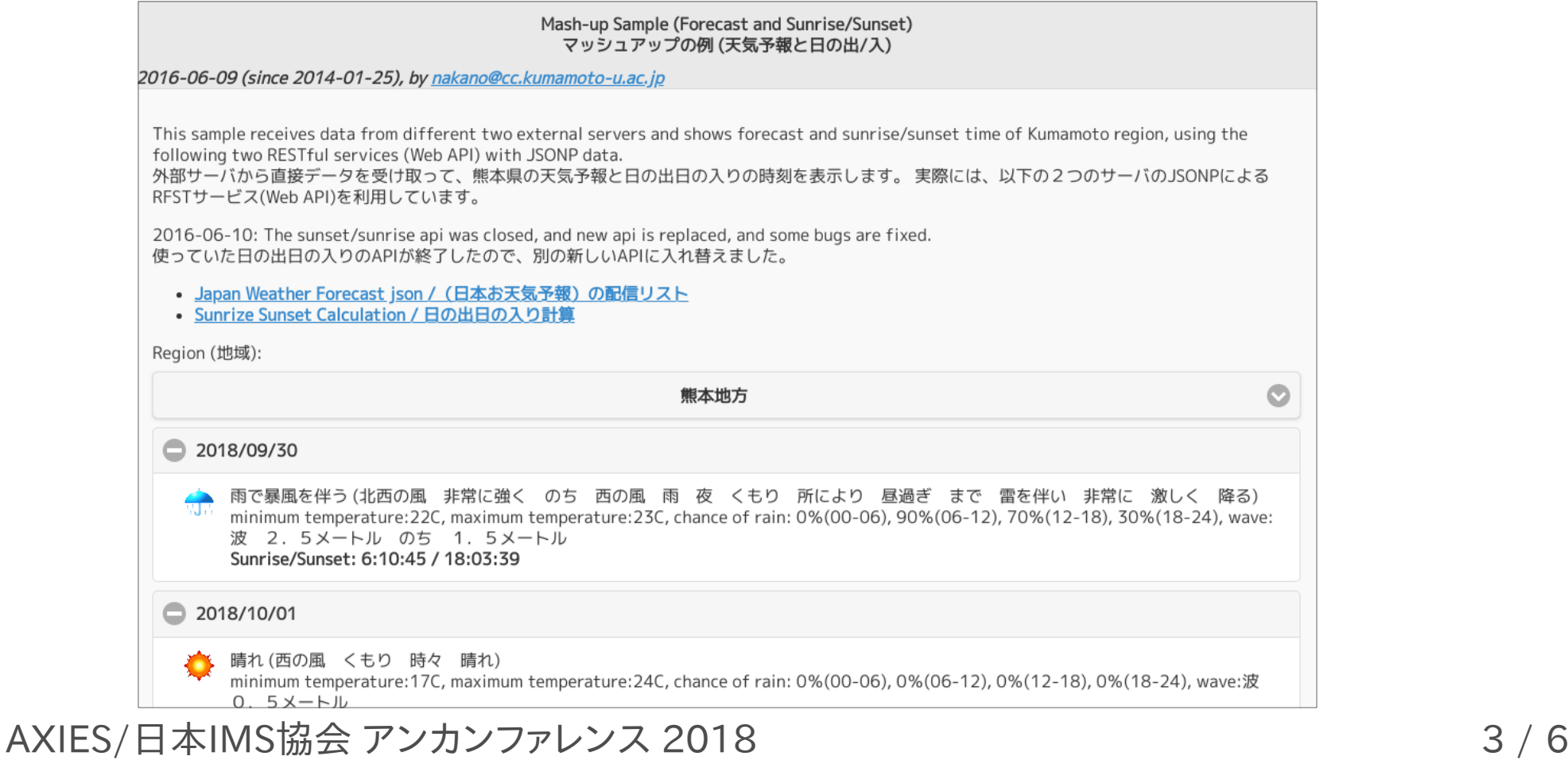

# HTML5の可能性を示す例 1/2 (大したものではないですが)

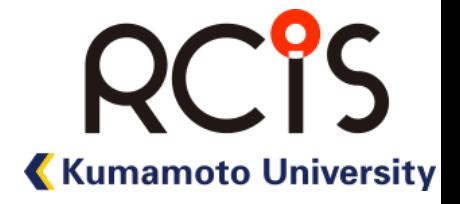

### ■ JavaScriptライブラリを使った最小二乗法の実演

- 数式を意味を保持したまま表示 ([MathJax\)](https://www.mathjax.org/)
- グラフをプロット([Flot\)](http://www.flotcharts.org/)
- ソートや変換機能付きのテーブルでデータ表示([DataTables](https://www.datatables.net/))

### <http://plnkr.co/edit/IKRnINN0yMs71EX5vEOR?p=preview>

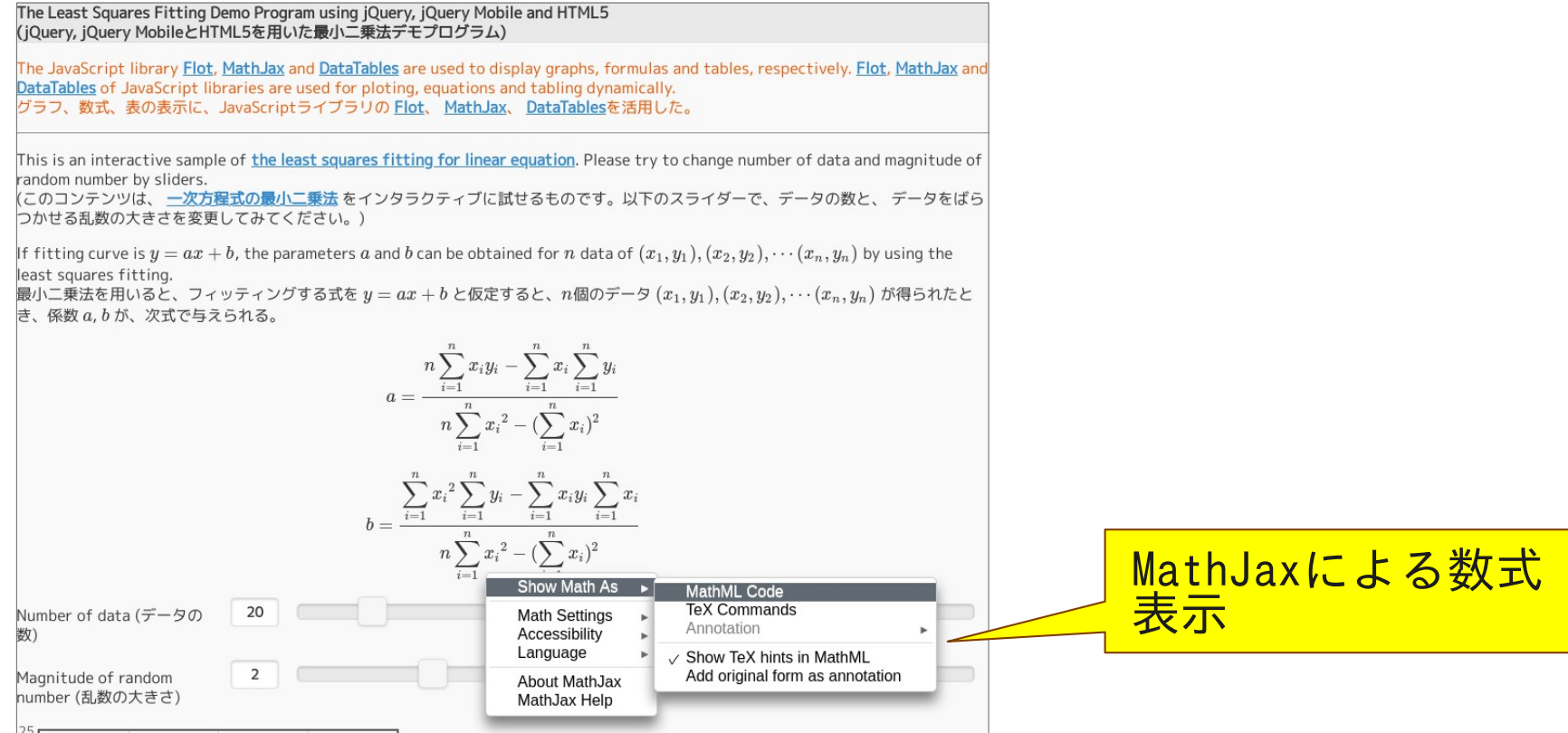

#### AXIES/日本IMS協会 アンカンファレンス 2018 4 / 6

# HTML5の可能性を示す例 2/2

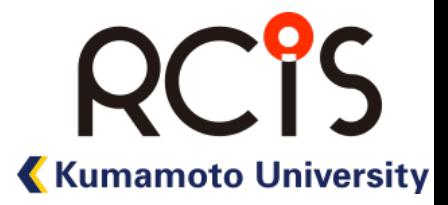

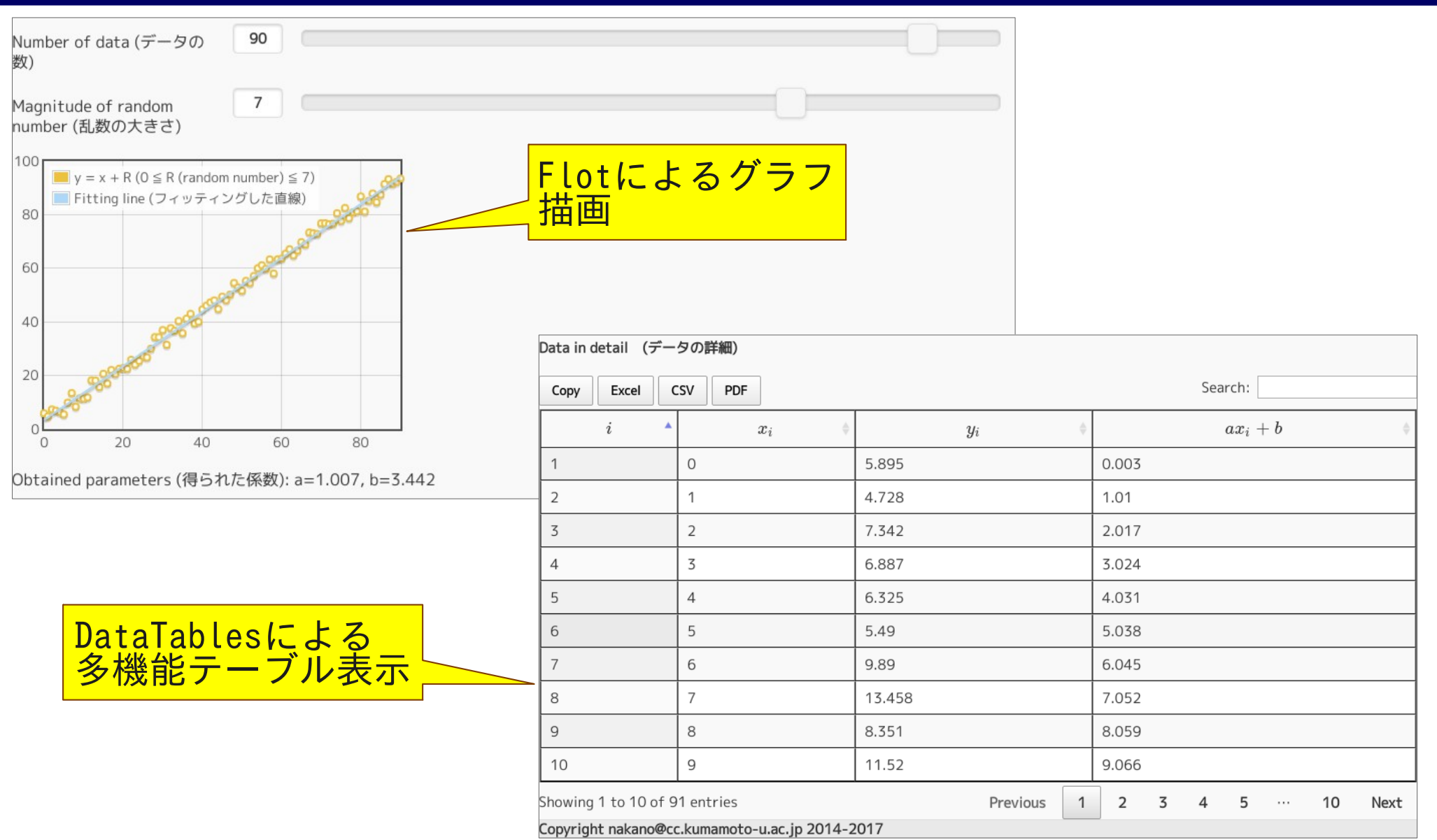

AXIES/日本IMS協会 アンカンファレンス 2018 5 / 6 5 / 6

### WebAPI、HTML5により、どこまでもリッチ QCYS なコンテンツが作成可能に **Kumamoto University**

- WebAPI、HTML5により拡がる可能性
	- 様々なデータが様々なサイトからリアルタイムで取得可能に
	- ブラウザでは難しい処理をサーバで行い結果のみブラウザに渡すことも可能に
	- 遠隔装置の制御やデータ取得も可能に
	- グラフィックスを含めて、アプリケーションレベルのGUIが利用可能に
- ブラウザ上でデスクトップアプリケーションレベルの機能が実現可能に
	- コンテンツ(ドキュメント)と共存できる
	- シミュレーションや現在のデータ、遠隔の実験装置の操作等々を、通常のhtmlコ ンテンツの中に埋め込める
- しかし、作成は容易ではない
	- 適切なライブラリを見つけ、javascript、cssによるプログラミングが必要
	- html, javascript, cssの同時編集
- なにか、よい開発環境がないものか?

AXIES/日本IMS協会 アンカンファレンス 2018 6 / 6